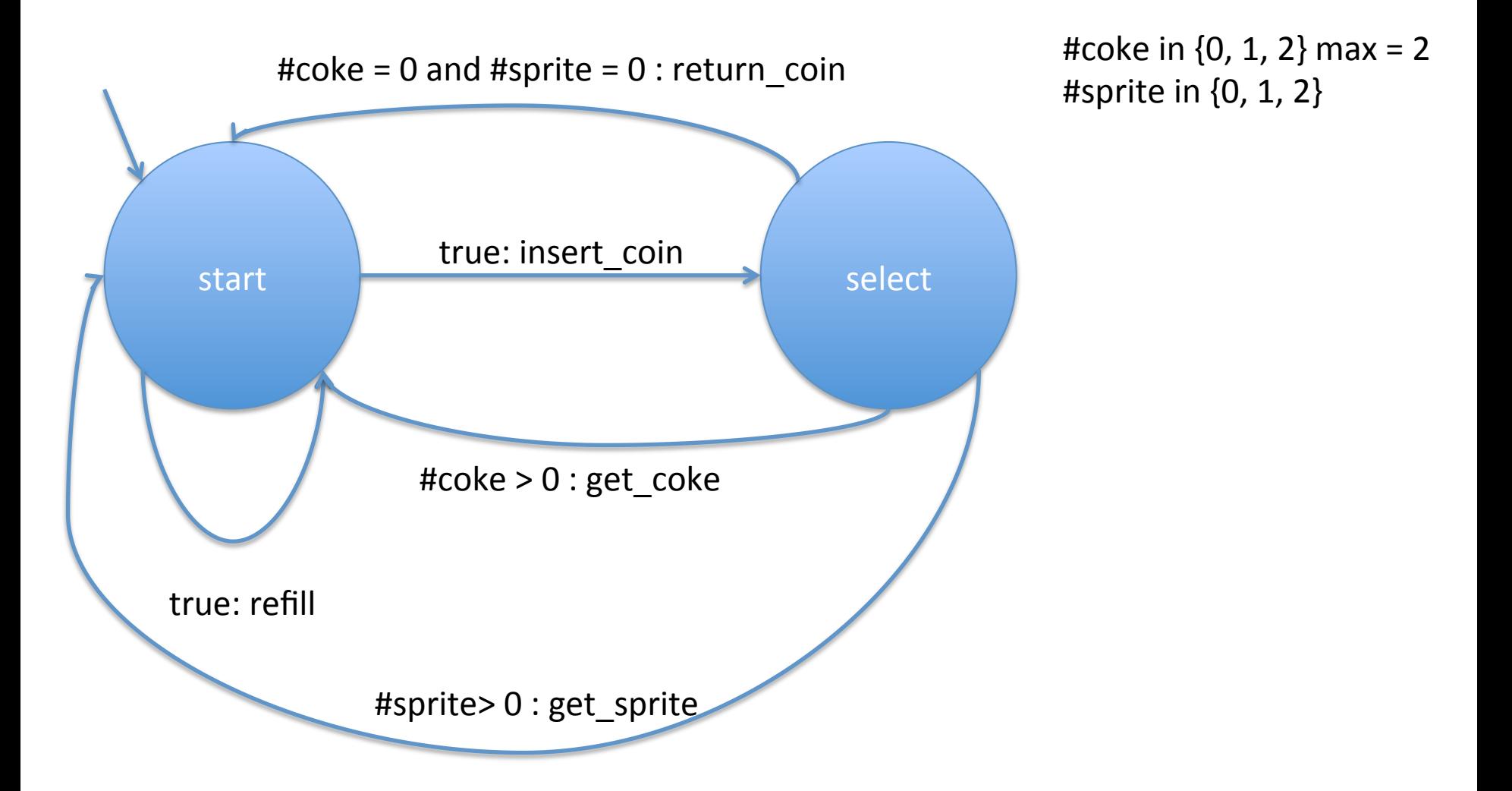

Effect(refill,  $[#coke = ?, #sprite = ?] = [#coke = max, #sprite = max]$ Effect(insert\_coin,  $[...]$ ) =  $[.]$ Effect(get coke, [#coke = n, #sprite =m]) = [#coke = n-1, #sprite = m] Effect(get sprite,  $[#coke = n, #sprite =m]$ ) =  $[#coke = n, #sprite = m-1]$ 

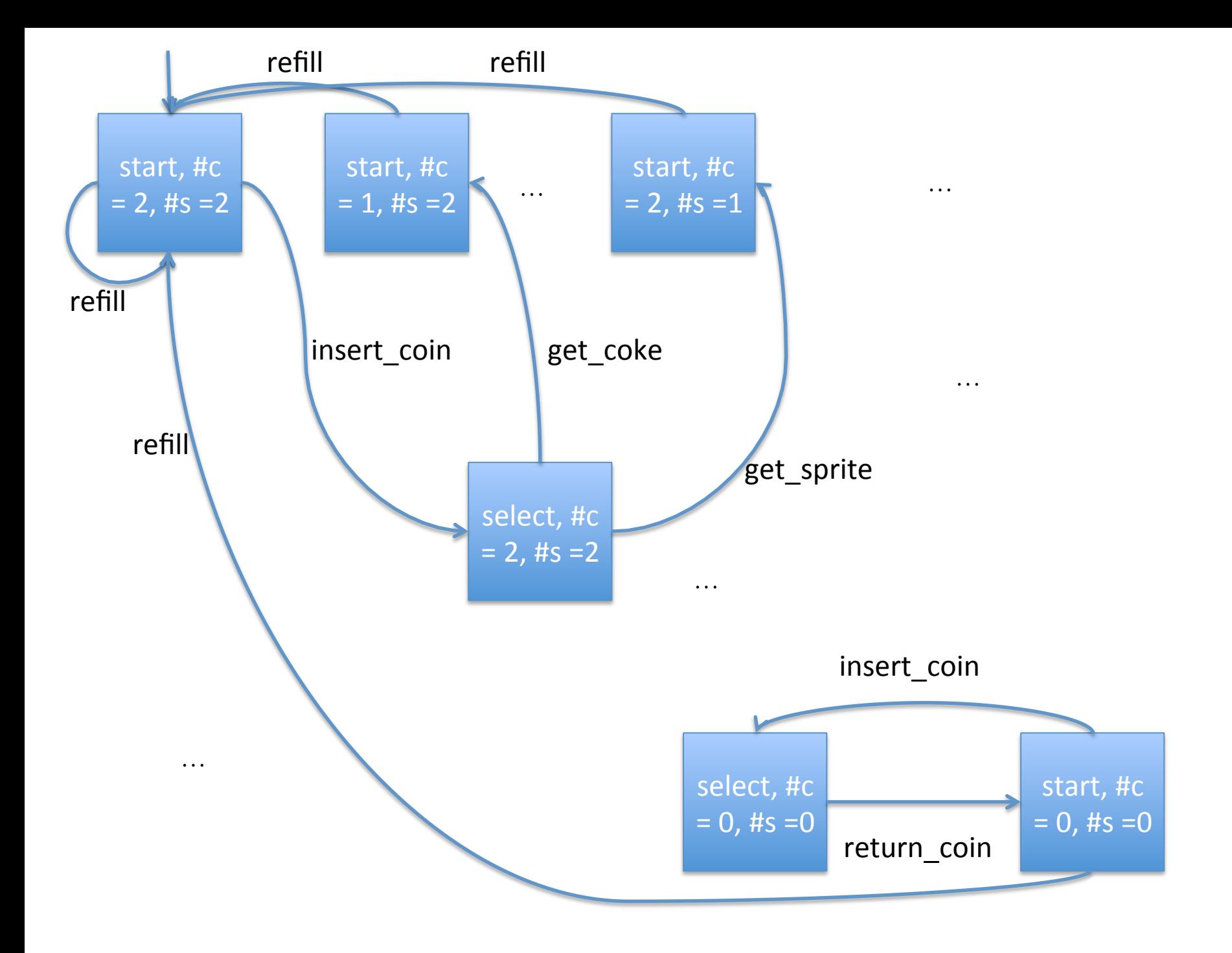